Link do produktu:<https://www.nevico.pl/interfejs-lpg-bluetooth-bt-basic-program-p-120.html>

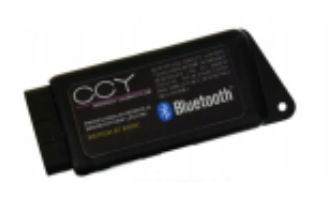

# Interfejs LPG Bluetooth BT BASIC + program

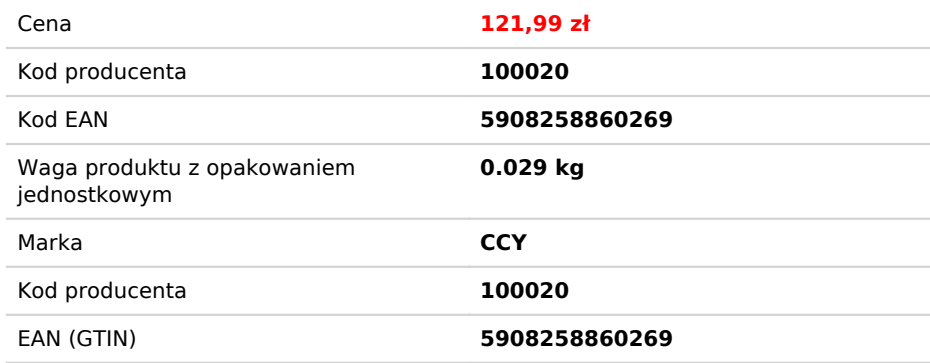

# Opis produktu

**Interfejs diagnostyczny dedykowany do instalacji LPG**

# **Bluetooth BT BASIC dedykowany do**

**STANDARDOWY STAG + KME (bez KME NEVO SKY)** (200, 300, 4, PLUS, PREMIUM, ISA + KME po kwietniu 2009 i wiele innych)

obsługa z poziomu komputera lub smartfonu, tableta...

\_\_\_\_\_\_\_\_\_\_\_\_\_\_\_\_\_\_\_\_\_\_\_\_\_\_\_\_\_\_\_\_\_\_\_\_\_\_\_\_\_\_\_\_\_\_\_\_\_\_\_\_

- Urządzenie poręczne, o małych wymiarach (mniej niż 2cm grubości, 9,5cm długości i 4 szerokości).
- Dioda ułatwiająca pracę.
- Skuteczny zasięg 10m
- Łatwa instalacja (nie wymaga sterowników)
- Wszystkie połączenia lutowane
- Wykonany w technologii SMD
- Współpraca z systemem Android
- Współpraca z systemami Linux, and Mac OS
- Współpraca z wszystkimi systemami Windows od XP do 11

#### **URZĄDZENIE POZWALA NA WYKONANIE DOKŁADNIE TYCH SAMYCH PRAC PRZY INSTALACJI CO W PROFESJONALNYM WARSZTACIE!**

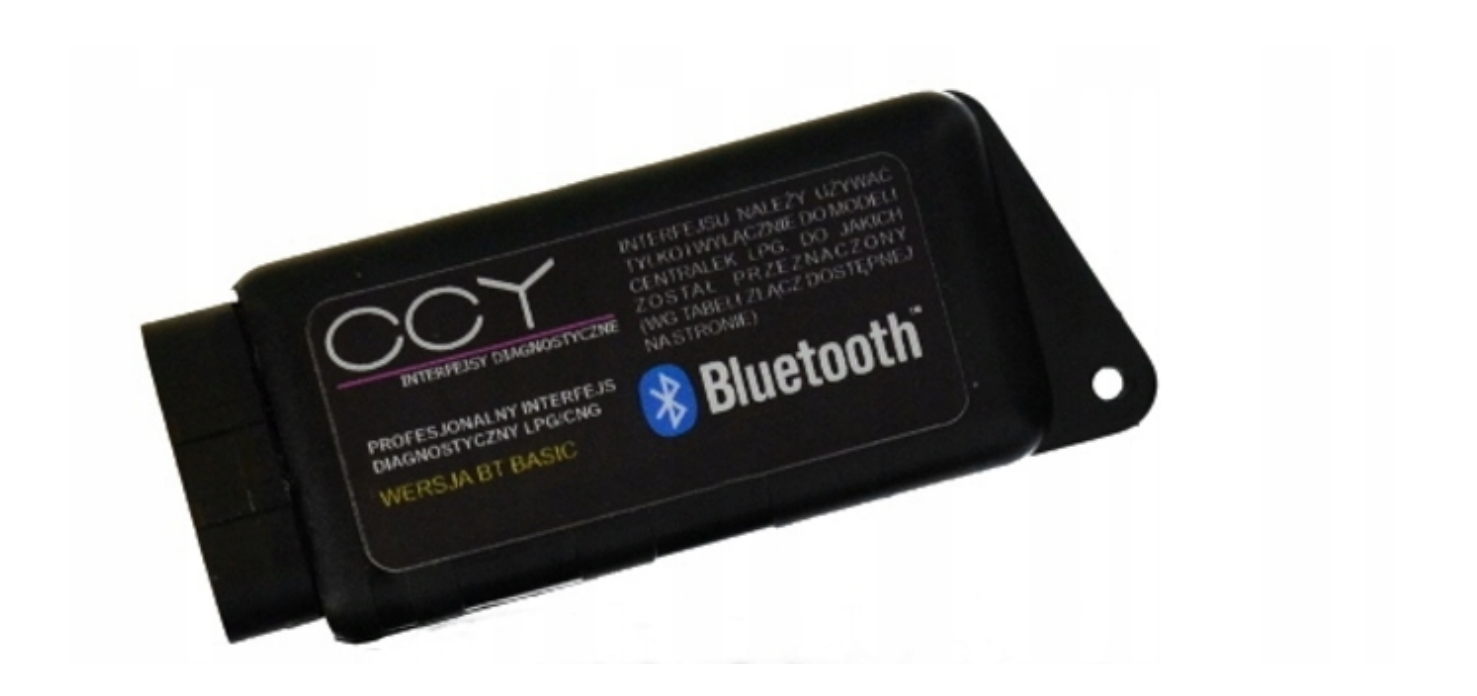

### **DIODA MIGAJĄCA** - sygnalizuje gotowość do parowania

\_\_\_\_\_\_\_\_\_\_\_\_\_\_\_\_\_\_\_\_\_\_\_\_\_\_\_\_\_\_\_\_\_\_\_\_\_\_\_\_\_\_\_\_\_\_\_\_\_\_\_

**DIODA ŚWIECĄCA STALE** - sygnalizuje poprwne podłączenie (gotowość do pracy)

# **Można używac m.in. z:**

**KME-Driver** - aplikacja mobilna wydana przez firmę KME dedykowana do najnowszego sterownika tej firmy czyli KME NEVO

Ponadto z aplikacją mobilną KME Bingo możemy podłączyć sterowniki KME Bingo M i KME Bingo S

#### **Pod Windows można używać z:**

- AcGasSynchro
- AcStag
- Stag 200 EASY
- Lovato Easy Fast
- KME NEVO
- KME DIEGO
- KME BINGO
- KME AKME • OPTIMA
- 
- LPGTECH...

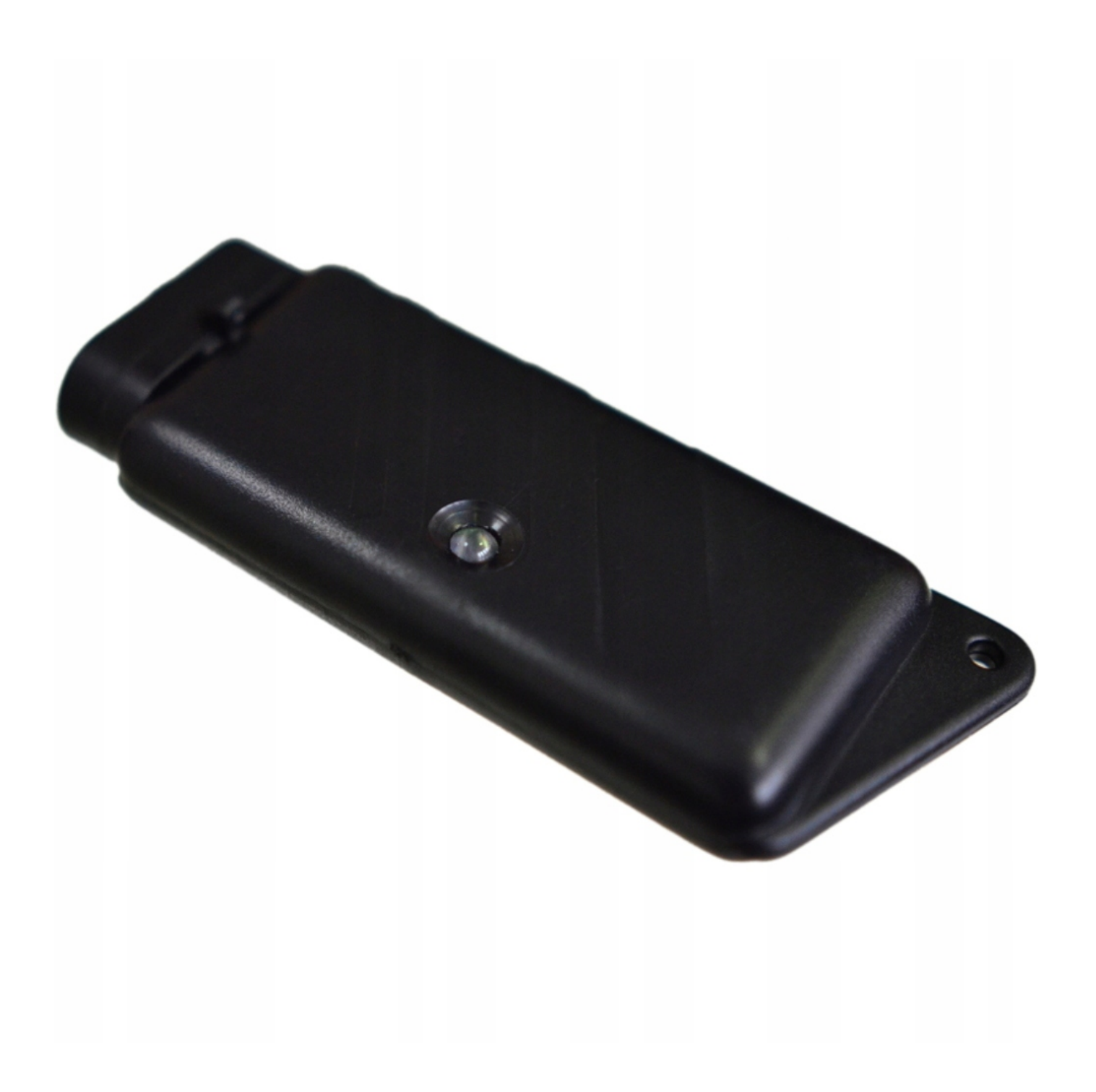

**Uwaga!! Należy bezwzględnie przestrzegać tabeli złącz. Interfejs bez adaptera można podłączać tylko do instalacji mających złącze nr 7 w tabeli złącz! Do pozostałych instalacji należy bezwzględnie używać adaptera! Podłączenie interfejsu bezpośrenio pod inne złącze (nawet wyglądające tak samo) powoduje uszkodzenie interfejsu.**

**Przykładowe zrzuty ekranu z programów współpracujących z interfejsem:**

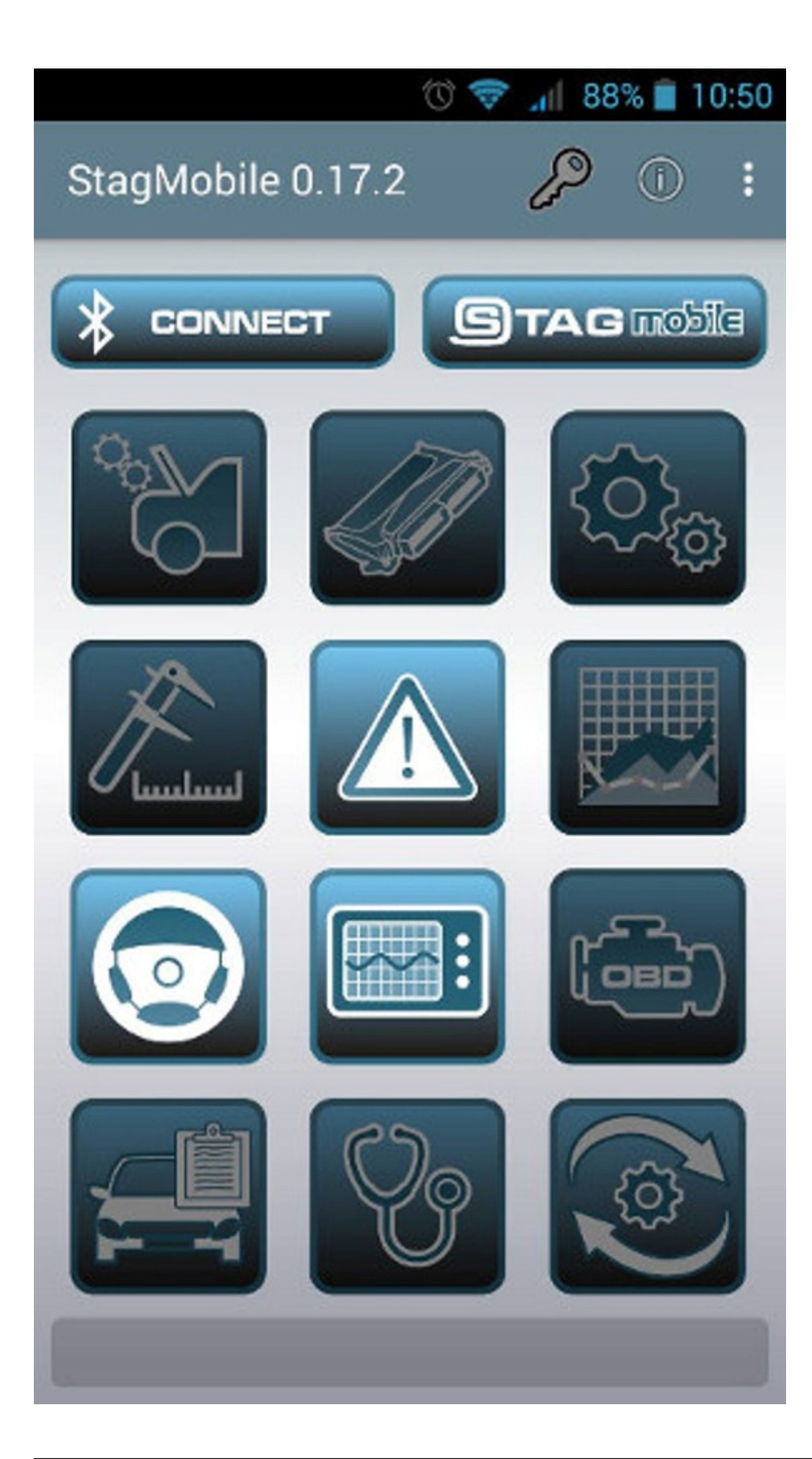

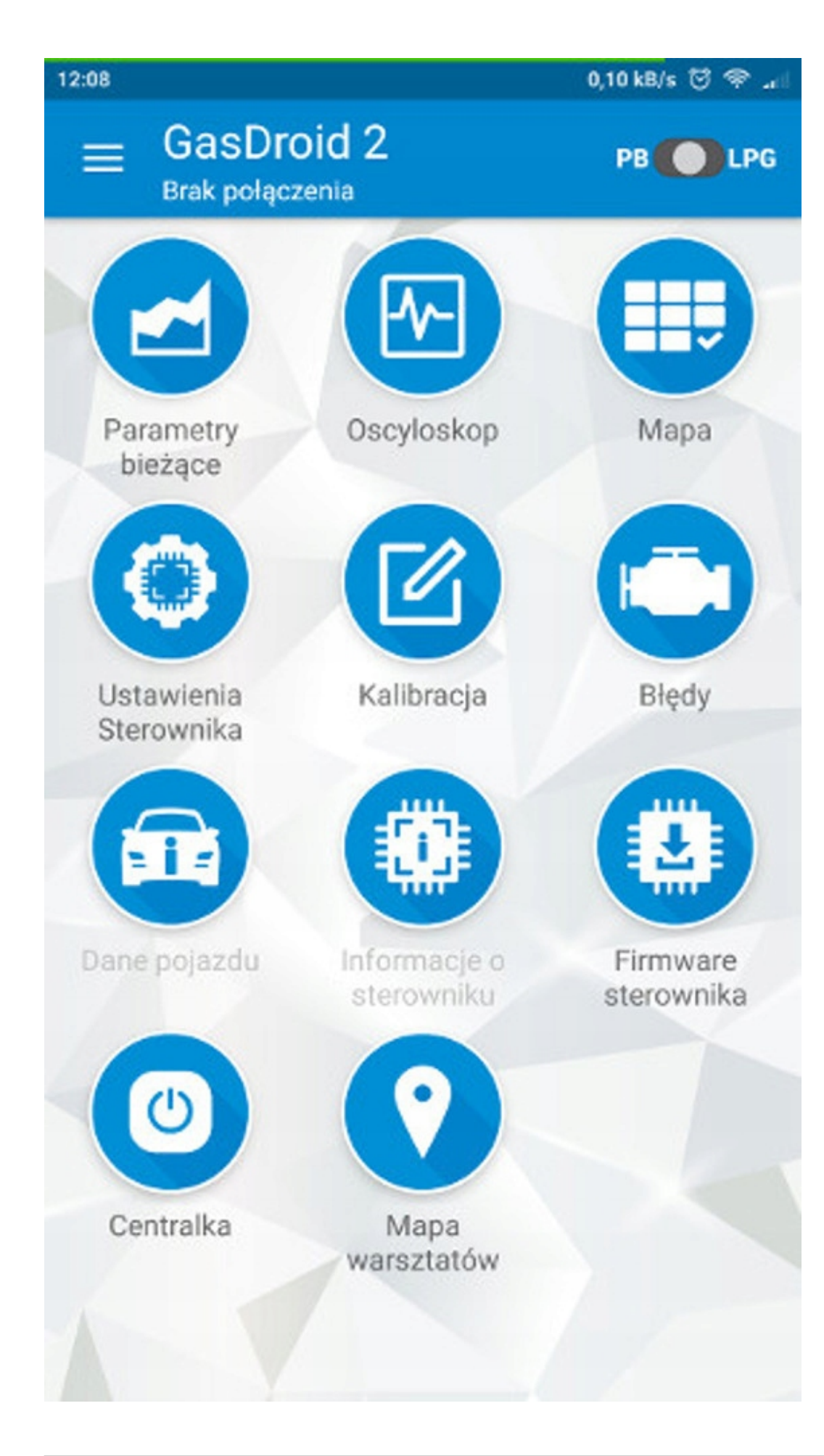

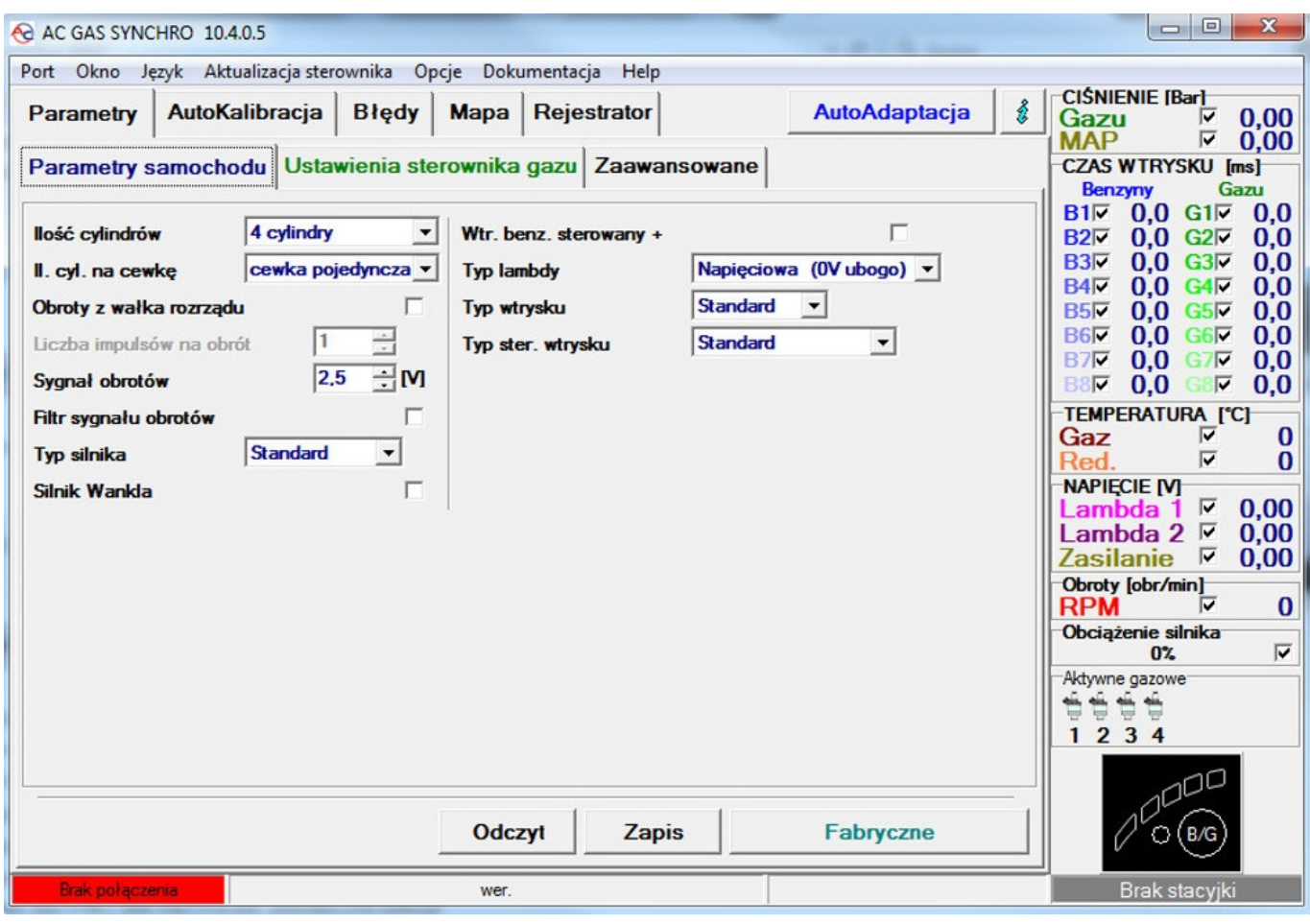

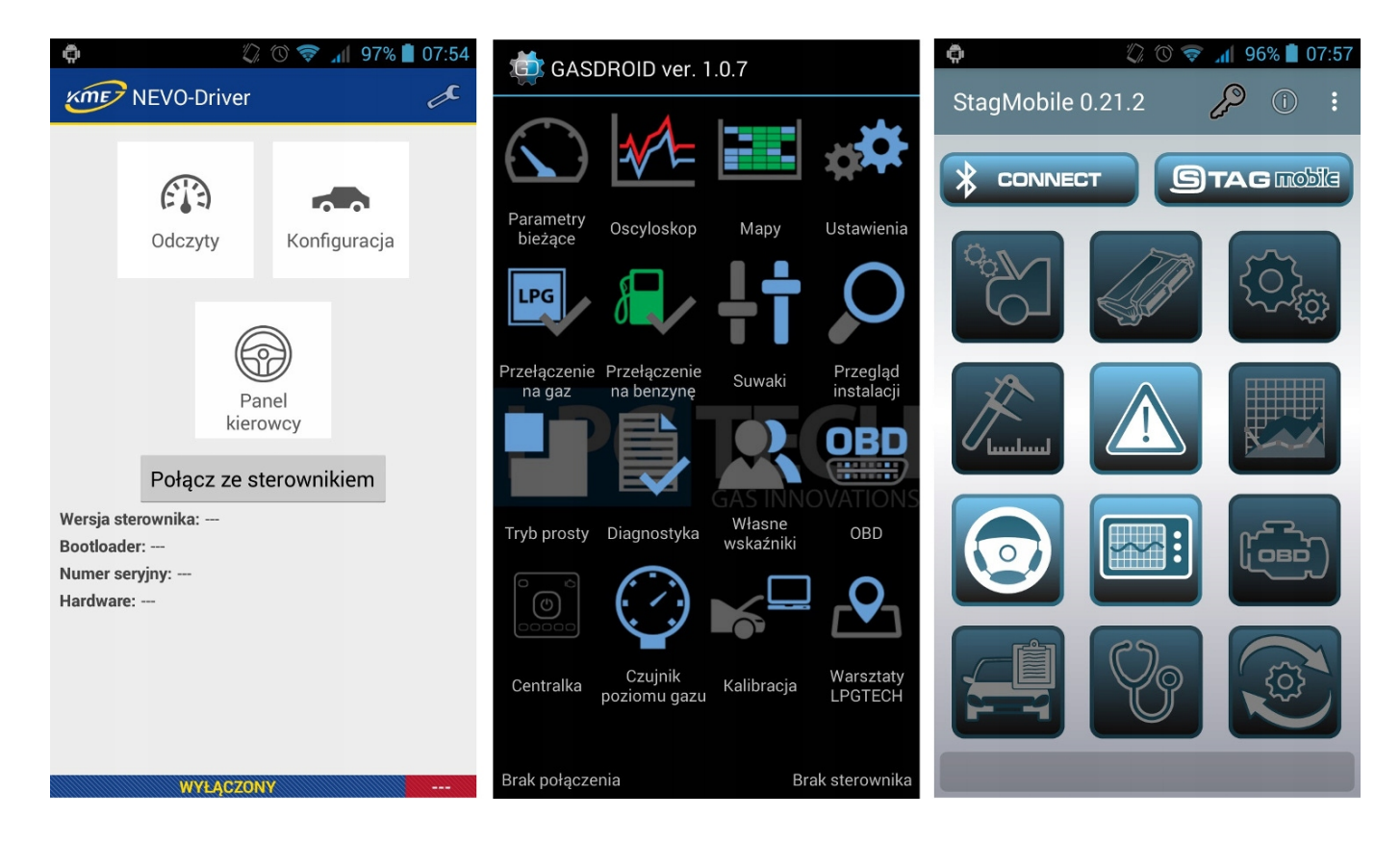